**студентов и сотрудников ВУЗа** 

**Методические рекомендации по организации рабочих мест для на базе AltLinux 9.0**

**Пермский национальный исследовательский политехнический университет» (ПНИПУ)**

Дмитрий Климов ( [kdl@pstu.ru](mailto:kdl@pstu.ru) ), Александр Гусин ( [gusin@pstu.ru](mailto:gusin@pstu.ru) )

#### **Регламентирующие документы**

#### **1. Приказ №335 от 04.07.2018, Минкомсвязи России** «Об

утверждении методических рекомендаций по переходу органов исполнительной власти субъектов Российской Федерации и органов местного самоуправления муниципальных образований Российской Федерации на использование отечественного офисного программного обеспечения, в том числе ранее закупленного офисного программного обеспечения» ,

#### **2: Приказ №156 от 18.04.2019, Минкомсвязи России** «О внесении

изменений в приказ Министерства цифрового развития, связи и массовых коммуникаций Российской Федерации от 20.09.2018 № 486 «Об утверждении методических рекомендаций по переходу государственных компаний на преимущественное использование отечественного программного обеспечения, в том числе отечественного офисного программного обеспечения» ,

#### **3: Приказ №486 от 20.09.2018, Приказ Минкомсвязи России**

«Об утверждении методических рекомендаций по переходу государственных компаний на преимущественное использование отечественного программного обеспечения, в том числе отечественного офисного программного обеспечения» ,

#### **4: Приказ №1220 от 14.12.2017 , Минобрнауки** «Об организации в

Министерстве образования и науки Российской Федерации работы по переходу на использование отечественного офисного программного обеспечения на период 2017 - 2018 годов и на плановый период до 2020 года»,

## **Обследование ИТ-инфраструктуры ВУЗ**

#### **Применили следующие инструменты:**

**- GLPI ( HelpDesk менеджер ИТ-инфраструктуры, GNU GPL 2, большое количество плагинов, glpi-project.org )**

- **клиент OCSInventory (инвентаризация активов ocsinventory-ng.org )**
- **скрипты на языке автоматизации PowerShell ( для получения информации внутри AD)**

#### **Обследование ИТ-инфраструктуры ВУЗ**

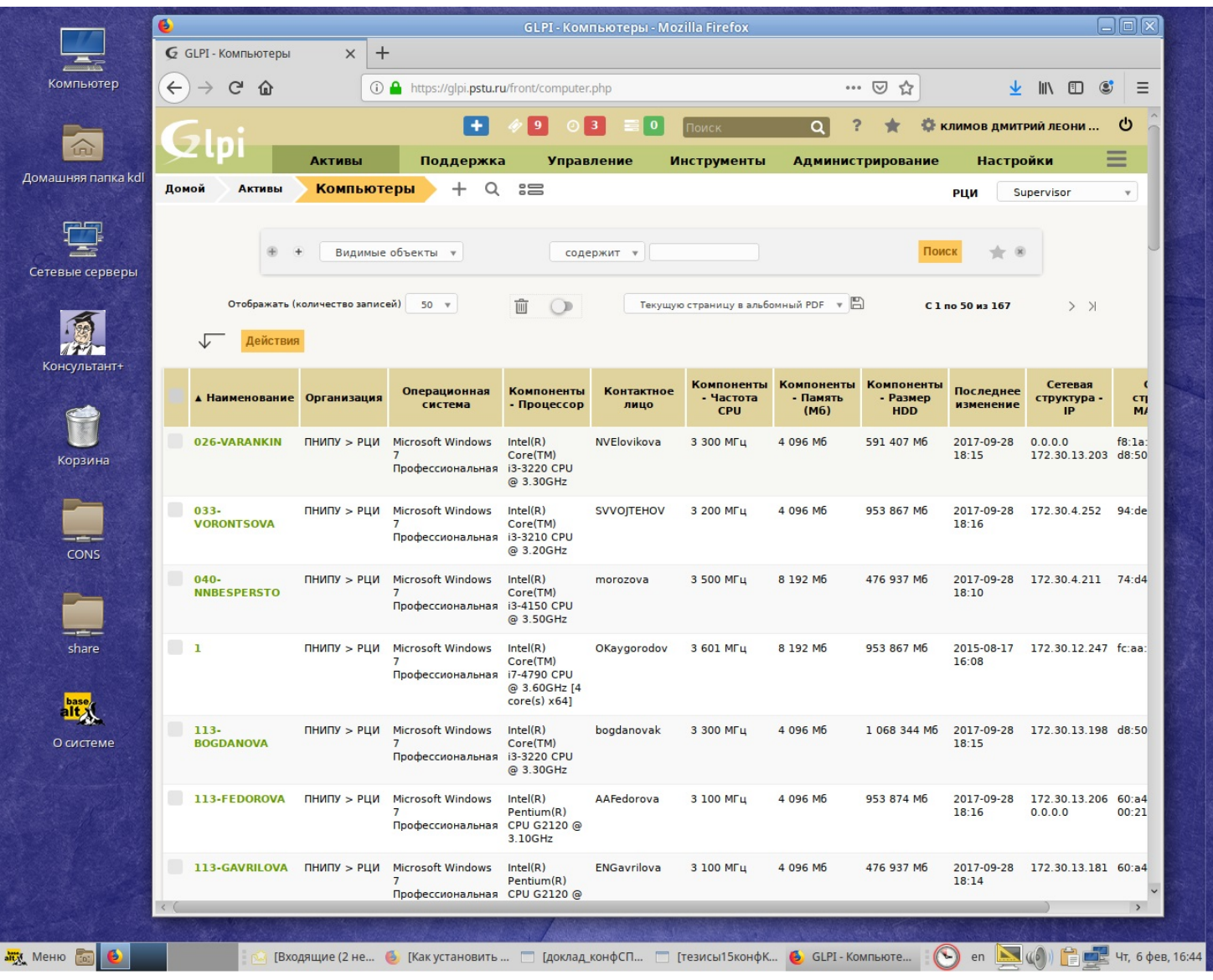

#### Использование GLPI

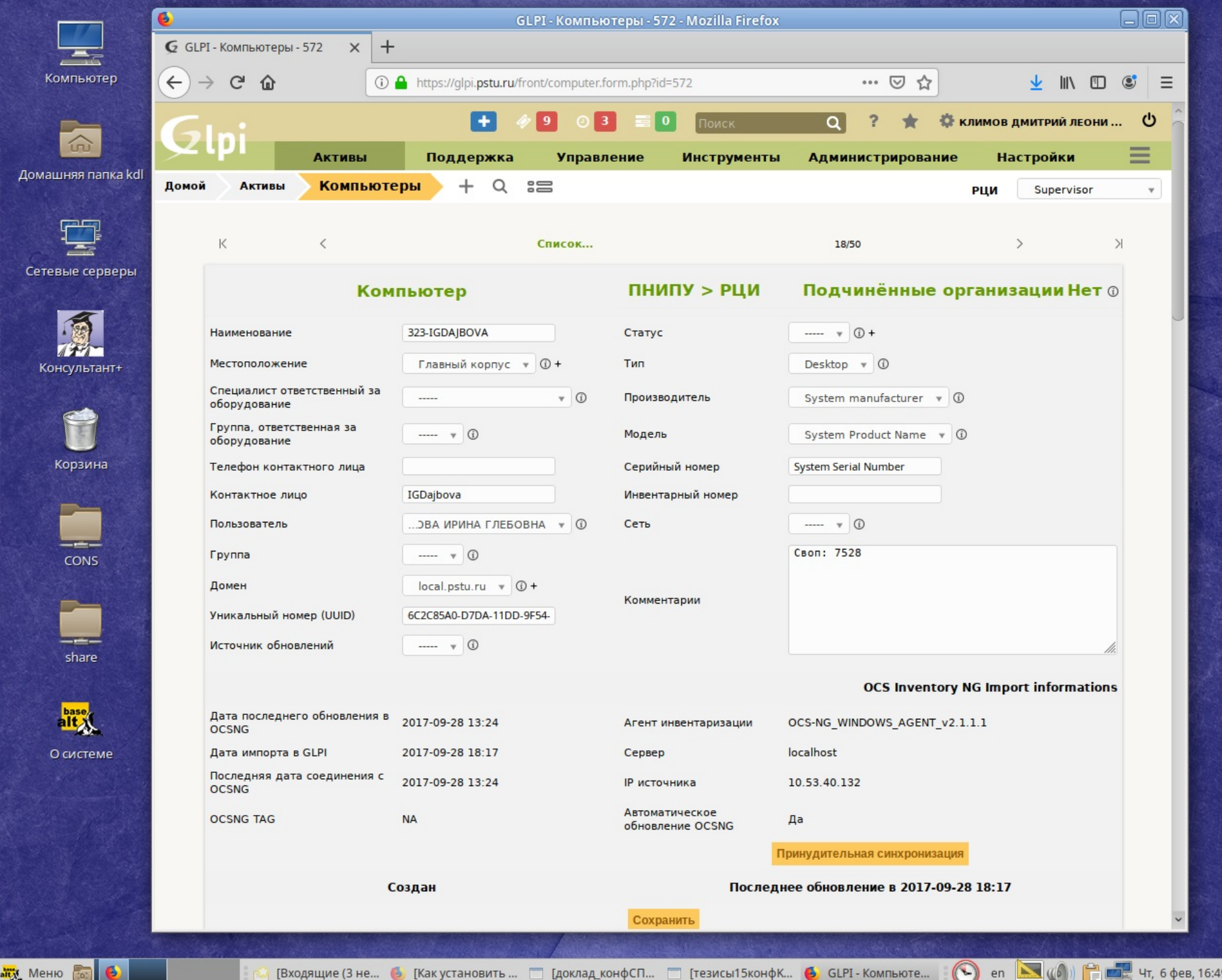

## **Обследование ИТ-инфраструктуры ВУЗ**

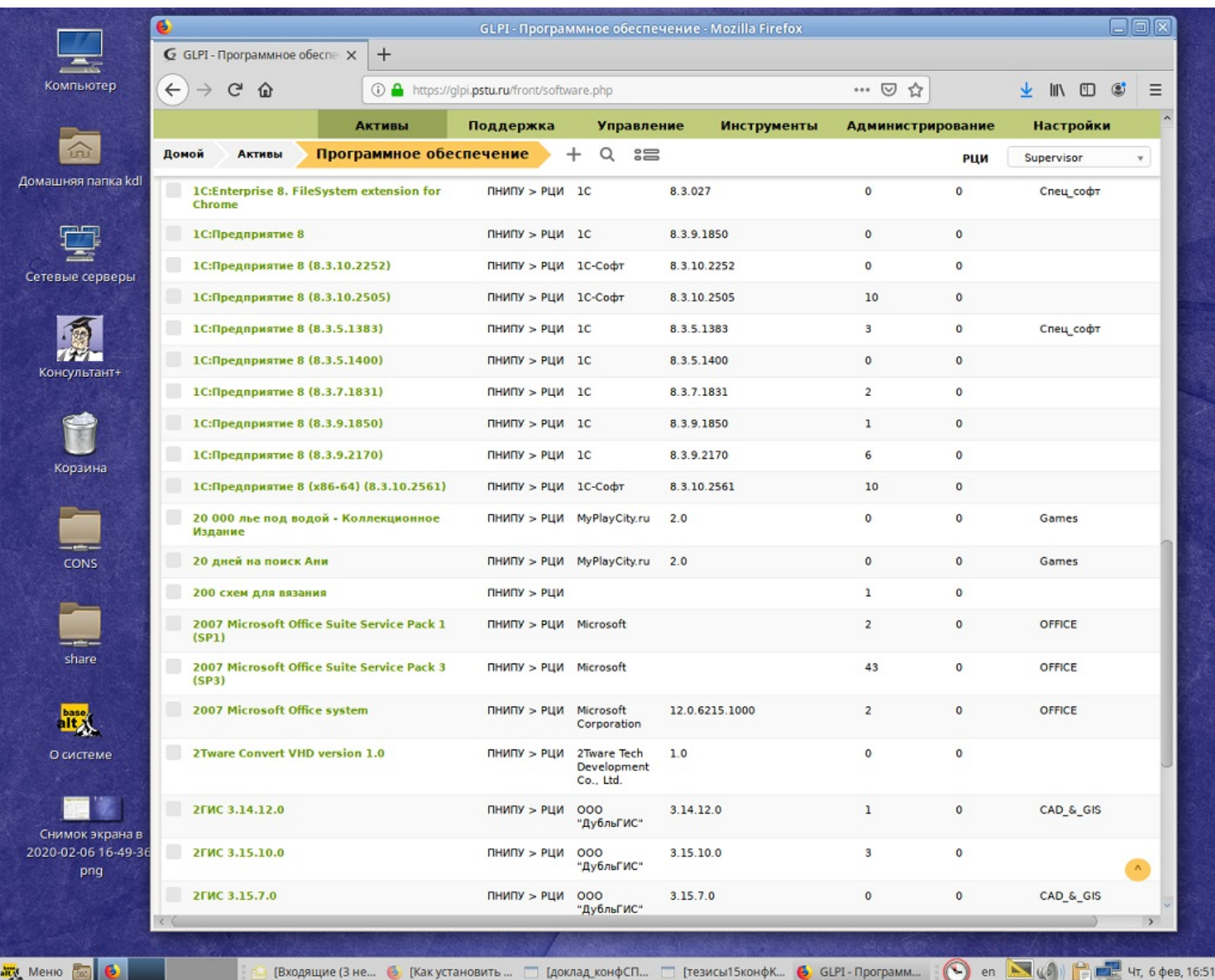

Использование GLPI

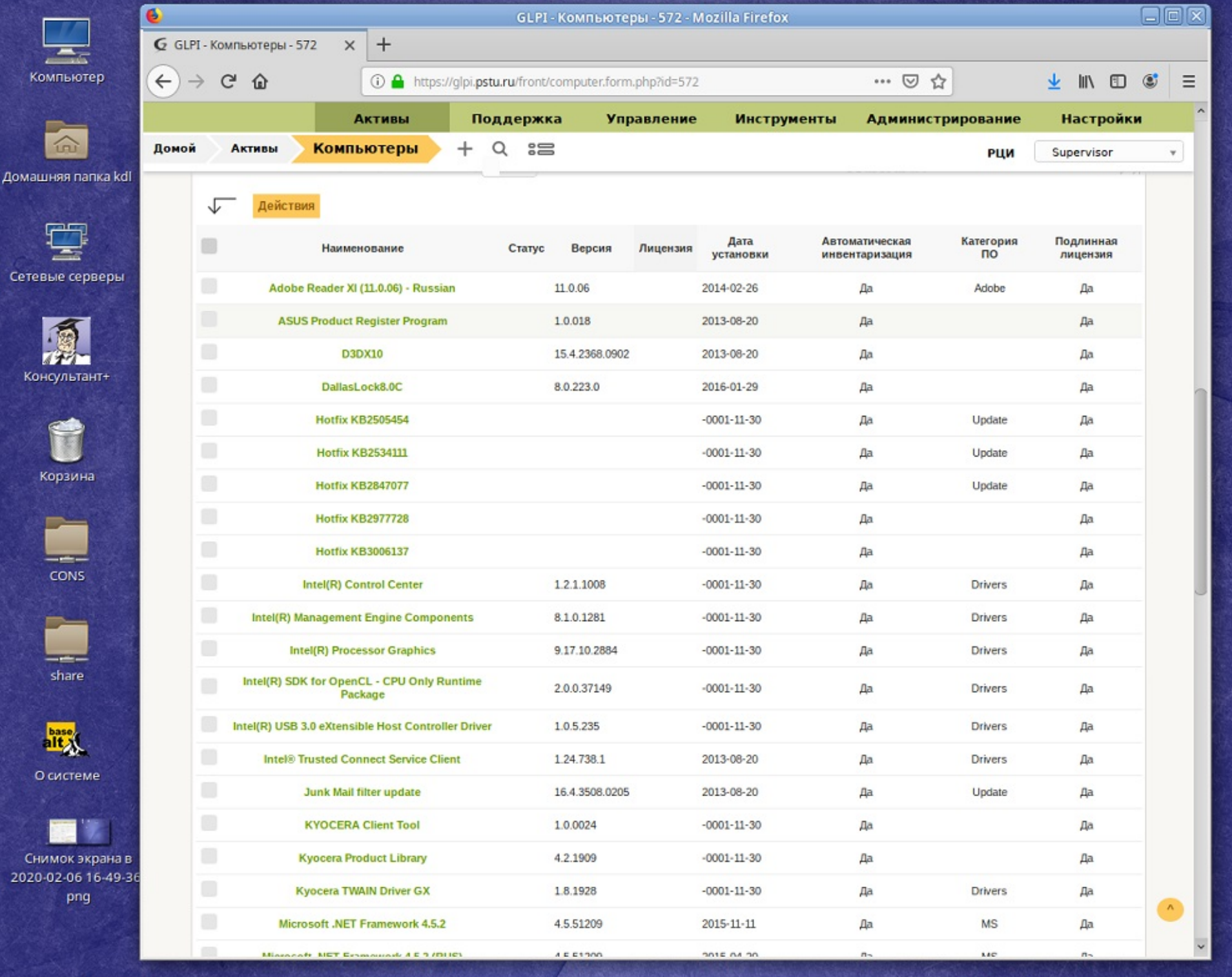

**SEX** MeHIO [60]

[Входящие (3 не... 6 [Как установить ... ] [доклад конфСП... ] [тезисы15конфК... 6 GLPI - Компьюте... (4) en | (4) | 2 | 17 6 фев, 16:50

## **Анализ ИТ-инфраструктуры ВУЗ**

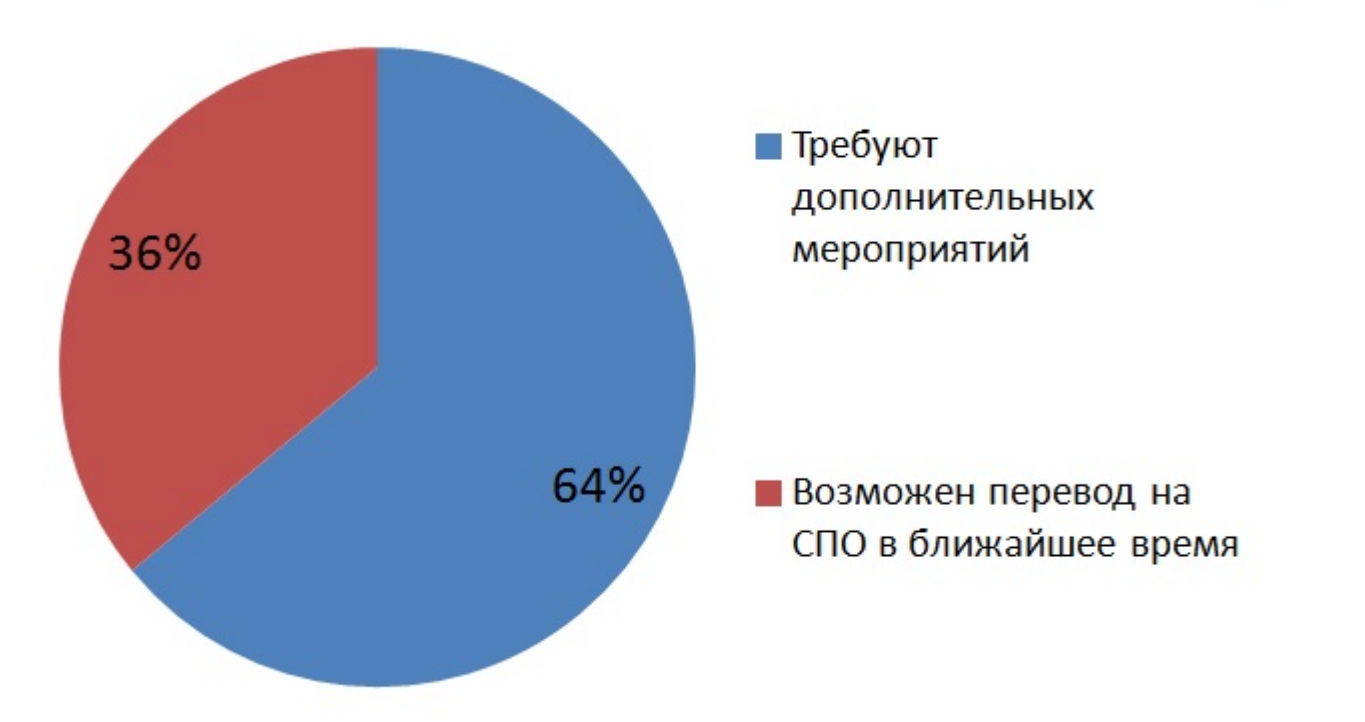

Основные причины препятствующие внедрению ПО :

1. Используют для рабочего и учебного процесса ПО — нет аналогов на данный момент.

2. Входят в состав программно-аппаратных комплексов

3. Используются для работы с подрядчиками, согласно требований договора.

3 типовые конфигурации рабочих мест на базе платформы AltLinux 9.0 :

**«Учебный тип»** ( рабочие места в учебных классах),

**«Бухгалтер»** ( рабочие места сотрудников, использующих конфигурации 1С)

**«Стандарт»** (для использования на рабочих местах сотрудников ПНИПУ).

Конфигурация «Учебный тип» разрабатывалась еще на базе «Альт Образование 8.2».

Развернут учебный класс на 13 рабочих мест в 2018/2019 учебном году на кафедре «Информационные технологии и автоматизированные системы» (ИТАС) ПНИПУ.

Кафедра, в силу специализации, применяет в учебном процессе среды программирования на языках Java, C#, C++. Это Netbeans, Intellij IDEA, MonoDevelop и Qt.

Учебные курсы «Программирование» и «Технологии программирования». Под эту тему было создано методическое пособие «Разработка программ на языке С++ с использованием библиотеки Qt SDK»

Ссылка на методическое пособие https://yadi.sk/i/AYw9Q9VZI-HRtw.

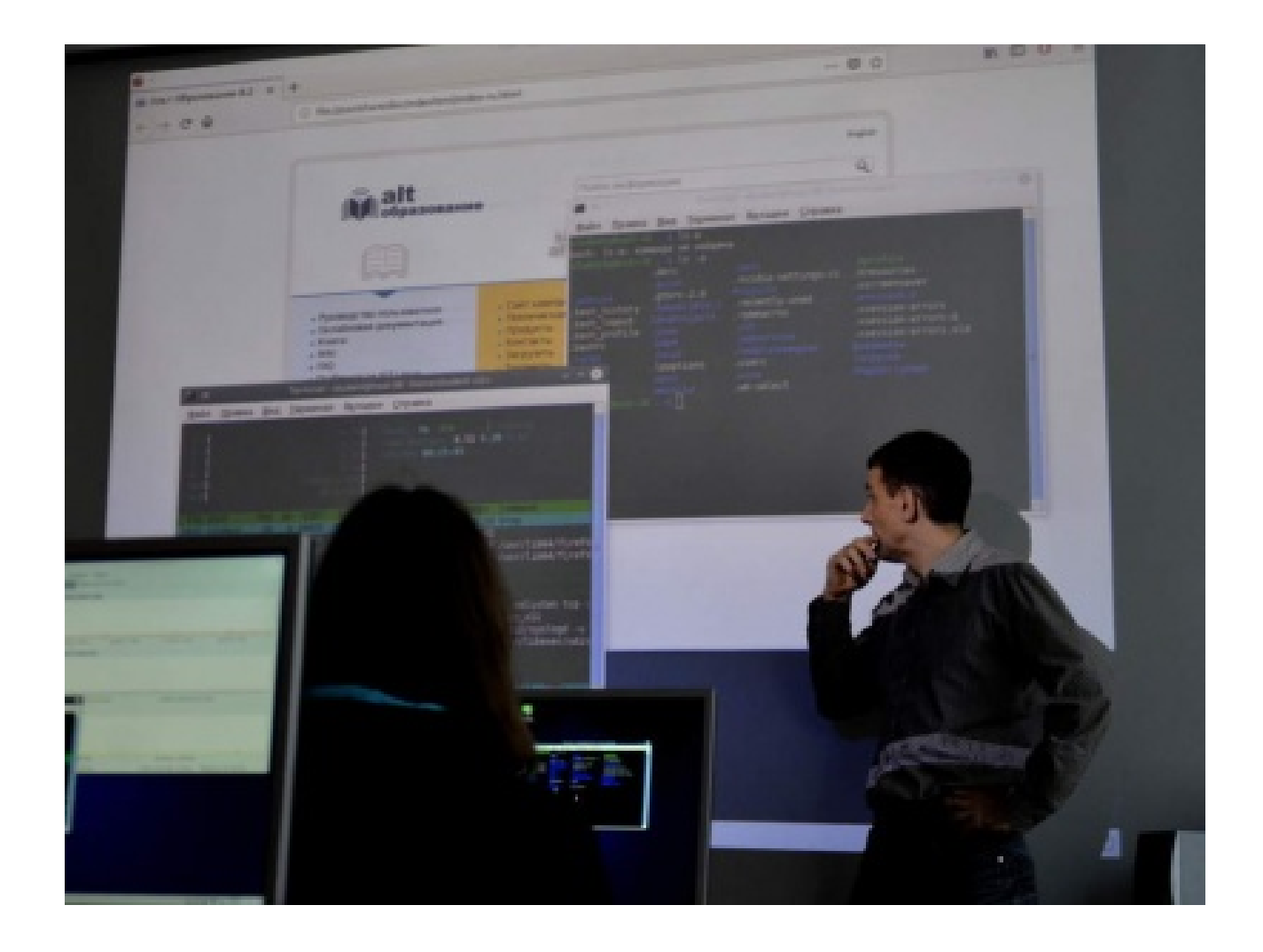

Ссылка на методическое пособие https://yadi.sk/i/AYw9Q9VZI-HRtw.

Конфигурация «Бухгалтер» сейчас проходит отладку на базе дистрибутива «Альт Рабочая станция 9.0».

Основным отличием, этого типа является:

- настройка работы с конфигурациями 1С,

 - автоматического монтирования сетевых ресурсов для работы системы «Консультант +» и внутренней системы документооборота ИАС «ВУЗ»,

 - установкой офисного пакета «Р7-Офис». Выбор пакета «Р7-Офис» обусловлен совместимостью применяемых технологий обработки данных, в том числе электронных документов, отчетных и иных форм, форматов и расширений электронных документов с MS Office.

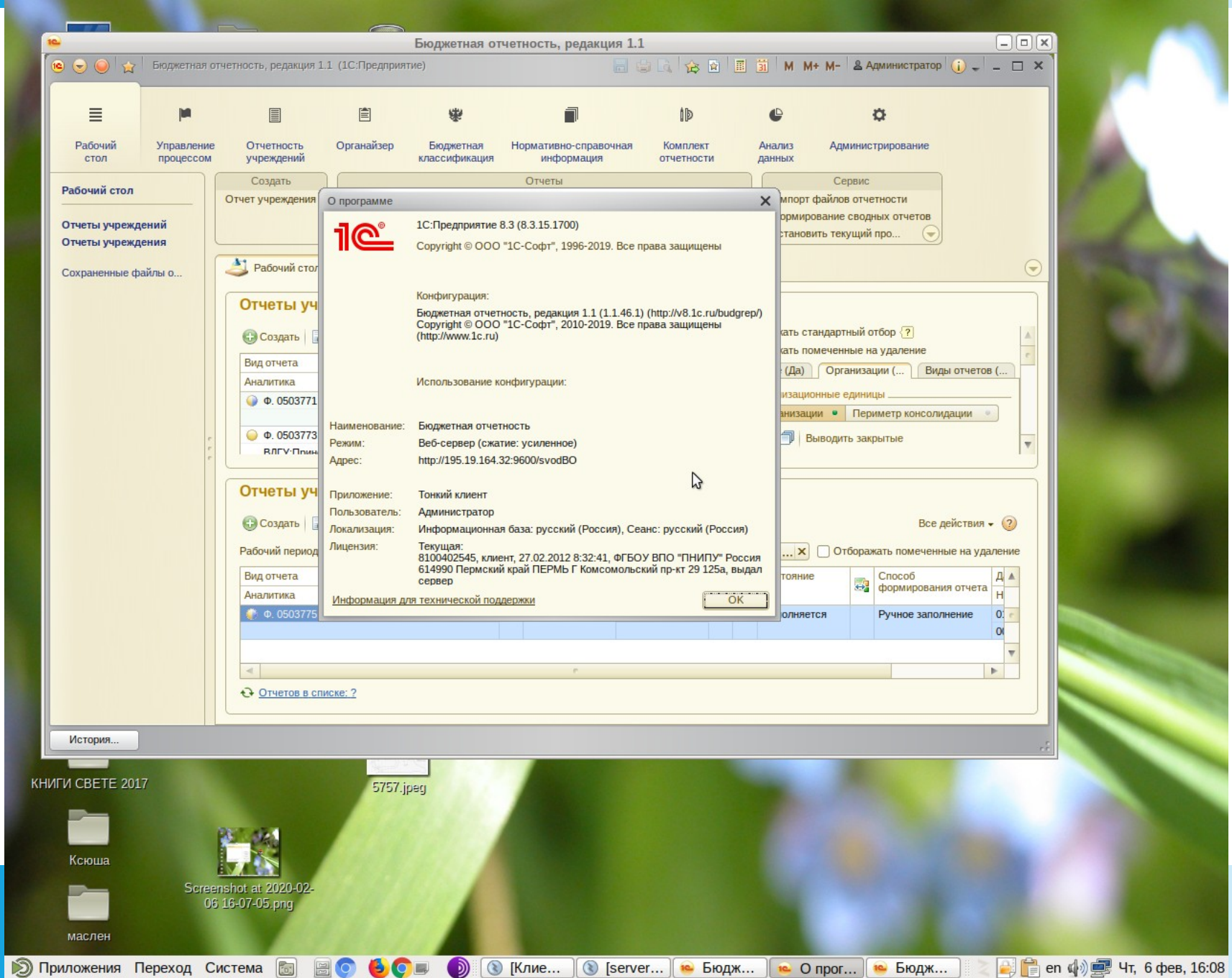

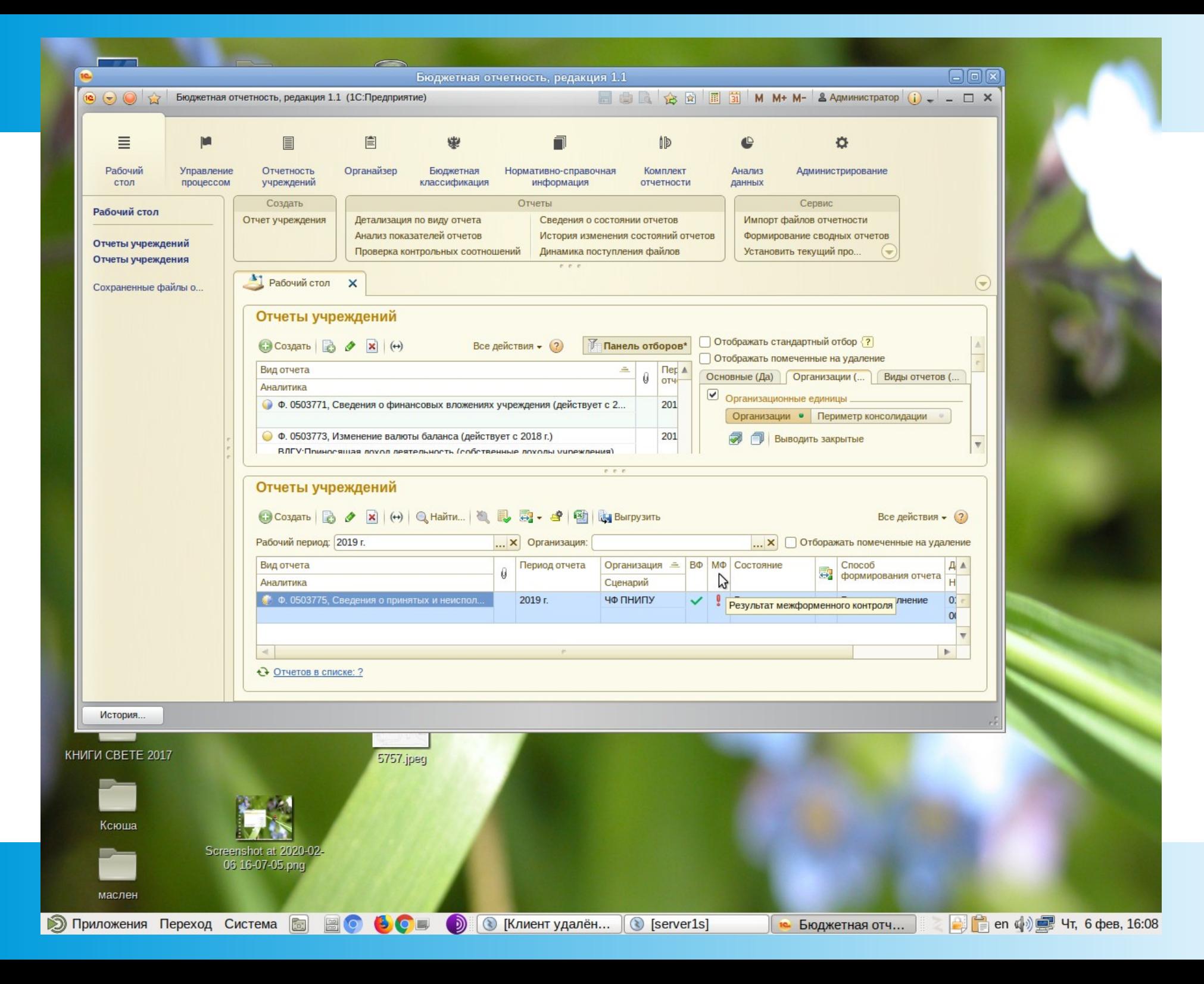

Конфигурация «Стандарт» основана на использовании дистрибутива «Альт Рабочая станция 9.0».

Компоненты использованные для обеспечения работы:

Офисные пакеты - LibreOffice , Р7-Офис, OnlyOffice Электронная почта - Evolution ( поддержка MS Exchange) Электронный справочник - Консультант+ ( под Wine)

Также используются: Blender, Octave, GIMP, Atril

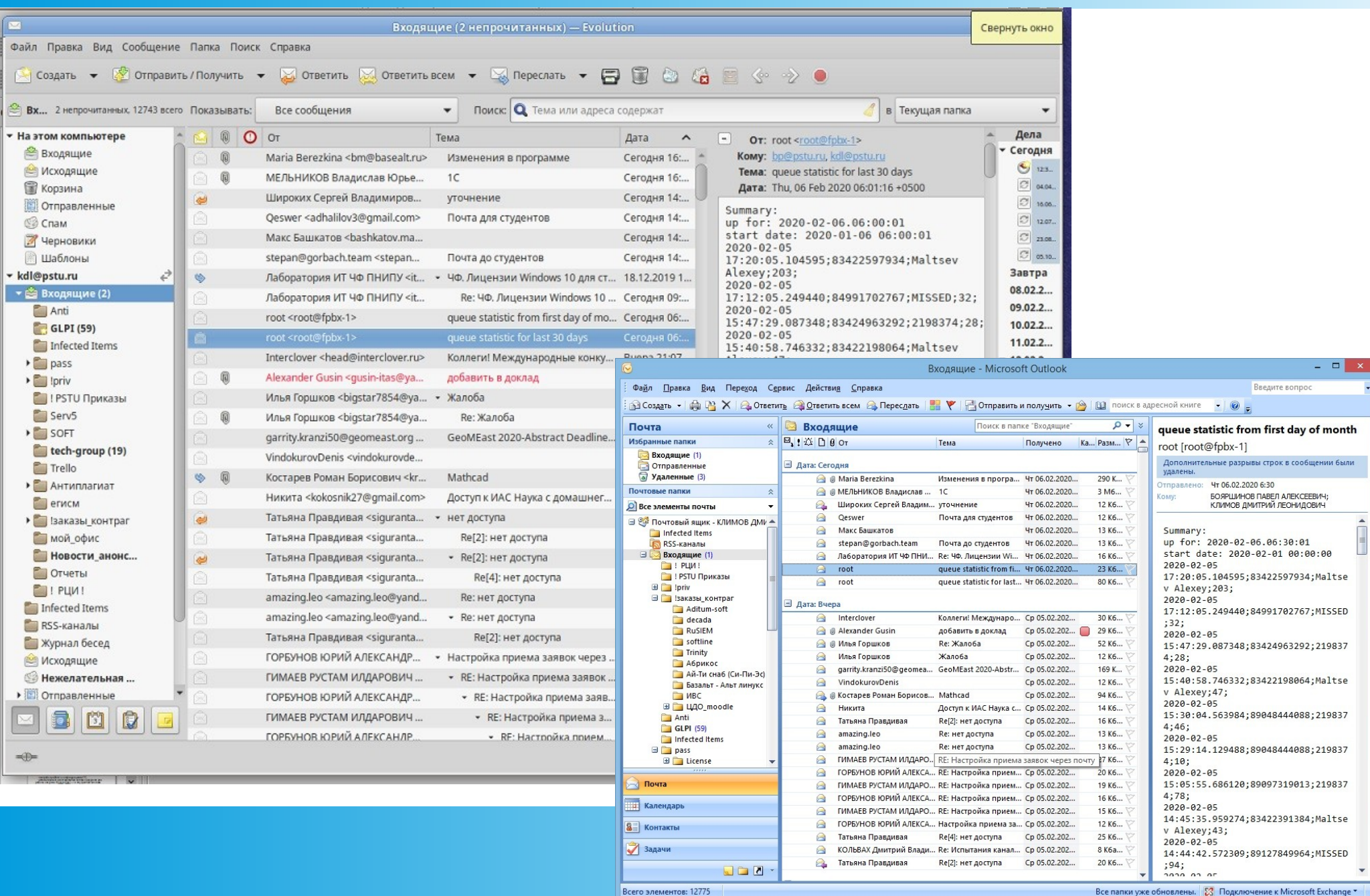

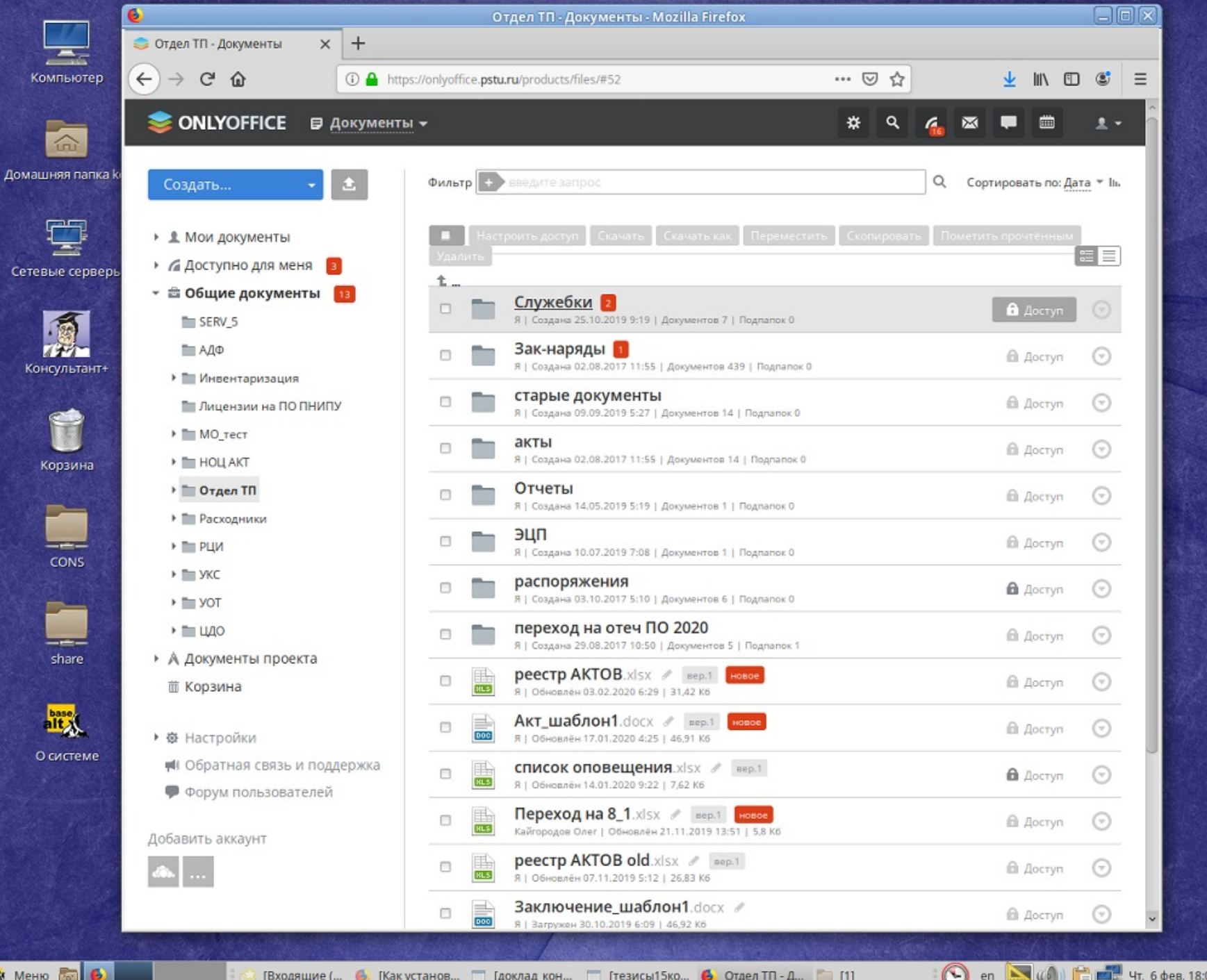

[тезисы15ко

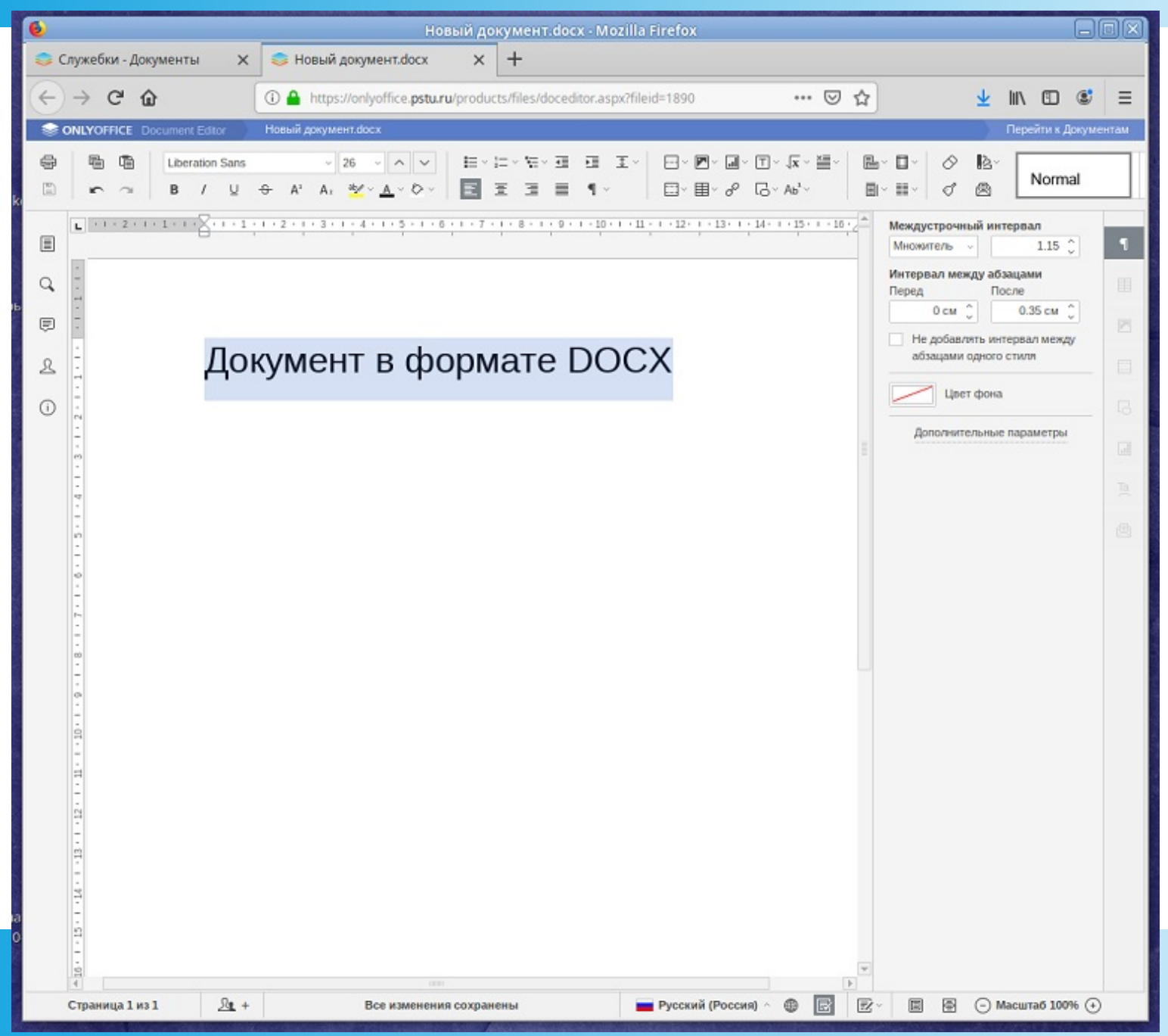

**Пермский национальный исследовательский политехнический университет» (ПНИПУ)**

# **Благодарим за внимание !**

## **Прошу задавать вопросы.**

Дмитрий Климов ( [kdl@pstu.ru](mailto:kdl@pstu.ru) ), Александр Гусин ( [gusin@pstu.ru](mailto:gusin@pstu.ru) )